# **UNIVERSITE DE BATNA\_2 SERIE DE TD N° 9**

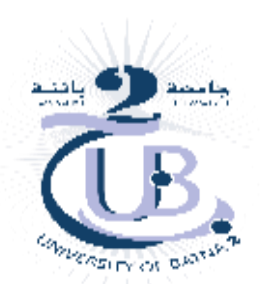

**FACULTE DE MEDECINE DE BIOSTATISTIQUES**

**1 ère Année Médecine, 2022/2023**

# *TD sur les tests d'hypothèse*

# *Exercice 1*

Lors d'une enquête sur la durée de sommeil des enfants de 2 à 3 ans dans une wilaya en Algérie, on a trouvé une moyenne du temps de sommeil par nuit égal à 10.2 heures dans un groupe de 40 enfants. L'écart–type s est de 2.1 heures. La moyenne attendue de sommeil est de 11.7 heures chez les enfants de cet âge.

Les enfants examinés dorment–ils autant que ceux de la population ? ( $\alpha = 0.05$ ).

# *Solution :* Test de conformité

C'est un test de comparaison d'une moyenne expérimentale  $\bar{x}$  = 10.2 heures à une valeur **théorique**  $\mu = 11.7$  heures qui est la movenne connue de la population.

Grand échantillon  $n = 40$ ;  $\bar{x} = 10.2$  heures;  $\mu = 11.7$  heures; Population non finie : N **inconnue**. On considère que c'est un tirage avec remise (**non exhaustif**), car la taille de la population N est non finie.

Le problème est de savoir si l'échantillon est représentatif de la population (i.e. la différence constatée entre  $\mu$  et  $\bar{x}$  est explicable par les fluctuations d'échantillonnage).

*1 ère Etape :* C'est le test bilatéral (égal contre inégal) qu'il faut utiliser ici (car on a dans les données le terme « autant que » qui veut dire la même chose).

*Hypothèse nulle* (H<sub>0</sub>) : la moyenne observée ( $\bar{x}$  = 10.2 heures) du temps de sommeil est conforme à la movenne de la population ( $\mu = 11.7$  heures), ou encore que l'échantillon soit extrait au hasard de la population (c'est-à-dire qu'il n'y a pas de différence entre les moyennes, et on dit que les enfants du groupe dorment autant que ceux de la population). *Contre*

*Hypothèse alternative* (H<sub>1</sub>) : Le temps moyen de sommeil observé n'est pas le même que celui de toute la population.

 $(\bar{x} = 10.2 \neq \mu = 11.7 \text{ hours})$ : ce sera donc un **test bilatéral**.

# *2 ème Etape :*

Le risque choisi par hypothèse est de  $\alpha = 5$  % et comme on a affaire à un grand échantillon, on considère la loi normale et la table n° 2 donne le critère seuil du test bilatéral qui  $est : z_{0.05} = 1.96$ 

# *3 ème Etape :*

*Règle de Décision* : On conserve H<sub>0</sub> au risque de 5% si la valeur de la statistique de test observée  $T_0$  appartient à l'intervalle d'acceptation IA<sub>0.05</sub> de (H<sub>0</sub>) du test bilatéral qui est :

$$
IA_{0.05} (H_0) = [z_{(\frac{\alpha}{2})}; z_{(1-\frac{\alpha}{2})}] = [-1.96; +1.96]
$$

*4<sup>ème</sup> Etape* : Calcul de la statistique de test To où T<sub>0</sub> =  $\frac{\sqrt{n} (\bar{X} - \mu)}{2}$  $\sigma_p$ où  $\sigma_p$  est estimé par s  $($ écart-type corrigé), donc : T<sub>0</sub> = T<sub>cal</sub> = T<sub>obs</sub> =  $\frac{\sqrt{40} (10.2 - 11.7)}{24}$  $\frac{3.2 + 11.7}{2.1}$  = -4.517539515  $\approx$  -4.52 *5 ème Etape :*

*Décision statistique :* Comme la statistique de test observée (calculée) n'appartient pas à l'intervalle d'acceptation de H<sub>0</sub> : T<sub>0</sub> =  $-4.52 \notin [z_{0.025} ; z_{0.975}] = [-1.96 ; +1.96]$ 

On rejette H<sub>0</sub> (l'échantillon n'est pas conforme à la population).

*Décision pratique :* les enfants examinés ont une durée de sommeil différente de ceux de toute la population.

## **Si la question dans le même problème se pose de la manière suivante :**

*Question* : Les enfants examinés ont–ils une durée de sommeil inférieure à la durée de sommeil des enfants de la population d'étude ? ( $\alpha$  = 0.05).

La réponse à cette question sera comme suit :

 $I<sup>ère</sup> étape$ : choix des deux hypothèses ; H<sub>0</sub> :  $\bar{x}$  =  $\mu$  contre H<sub>1</sub> :  $\bar{x}$  <  $\mu$  test unilatéral gauche.

#### *2 ème Etape :*

Le risque choisi est  $\alpha = 5$  % et comme on a affaire à un grand échantillon, on considère la loi normale et la table n° 2 donne le critère seuil du test unilatéral :  $z_{0.05} = -1.645$ 

#### *3 ème Etape :*

*Règle de Décision* : On conserve H<sub>0</sub> au risque de  $\alpha = 5\%$  si la valeur de la statistique de test observée  $T_0$  appartient à l'intervalle d'acceptation  $IA_{0.05}$  (H<sub>0</sub>) du test unilatéral qui est :

 $IA_{0.05}$  (H<sub>0</sub>) =  $[z_{\alpha}; + \infty] = [-1.645; + \infty]$ 

*4 ème Etape :* Calcul de la statistique de test observée To. C'est le même calcul que précédemment et To = – 4.5175

#### *5 ème Etape :*

*Décision statistique :* Comme la statistique de test observée (calculée) n'appartient pas à l'intervalle d'acceptation de H<sub>0</sub> : T<sub>0</sub> = −4.518  $\notin$  [z<sub>0.05</sub> ; +∞ [ = [−1.645 ; + ∞ [

On rejette H<sub>0</sub> (l'échantillon n'est pas conforme à la population).

*Décision pratique :* les enfants examinés ont une durée de sommeil inférieure à la durée de sommeil de ceux de toute la population.

#### *Exercice 2*

On teste deux traitements anti-cancéreux A et B sur deux populations de patients  $P_A$  et P<sub>B</sub> (de même taille  $n_A = n_B = 50$ ). L'efficacité d'un traitement est évaluée par l'éventuelle diminution de la taille de la lésion tumorale, estimée par l'imagerie médicale, après un an de traitement. Pour la population soumise au traitement A, on observe une diminution de la taille des tumeurs dans 27 cas sur 50 et pour le traitement B, dans 18 cas.

Peut–on conclure à une différence d'effet des deux traitements (au seuil de 5%) ?

Peut–on conclure que le traitement A est plus efficace que le traitement B ( $\alpha = 5\%$ )?

#### *Solution* :

#### **Question 1** :

- 1) *Formulation des hypothèses* : test bilatéral.
	- $H_0$ :  $\mathbf{p}_A = \mathbf{p}_B$  contre  $H_1$ :  $\mathbf{p}_A \neq \mathbf{p}_B$ . (Egal contre inégal).
- 2) *Le seuil critique* : le risque  $\alpha = 0.05$ ; la table de la loi normale n° 2 donne le critère du test bilatéral  $z_{0.05} = 1.96$  et l'intervalle d'acceptation de H<sub>0</sub> est  $[-1.96; +1.96]$ Si la statistique de test To  $\in [-1.96; +1.96] \Rightarrow$  on ne peut pas rejeter H<sub>0</sub>. Les différentes conditions d'application (n  $*$  p > 5 et n  $*$  q > 5) sont toutes vérifiées. Les deux fréquences observées :  $f_1 = \frac{27}{50}$  $\frac{27}{50}$  = 0.54 et f<sub>2</sub> =  $\frac{18}{50}$  $\frac{16}{50} = 0.36 \Rightarrow$ La fréquence commune sera  $f_c = \frac{n_1 * f_1 + n_2 * f_2}{n_1 + n_2 * f_1}$  $n_1 + n_2$  $=\frac{27+18}{50+50}$  $\frac{27 + 10}{50 + 50} = 0.45 \implies$  $\sigma_c = \sqrt{f_c(1-f_c)(\frac{1}{n})}$  $\frac{1}{n_A} + \frac{1}{n_I}$  $\left(\frac{1}{n_B}\right) = \sqrt{0.45(1 - 0.45)\left(\frac{1}{50}\right)}$  $\left(\frac{1}{50} + \frac{1}{50}\right) = 0.099498743 \implies$
- 3) La statistique de test observée : T<sub>o</sub> =  $\frac{f_1 f_2}{f_1 f_3}$  $\sigma_c$  $=\frac{0.54 - 0.36}{0.0001005}$  $\frac{0.51}{0.099498743} = 1.8090689 \approx 1.81$
- 4) *Décision* : comme la valeur de la statistique de test : To = 1,81  $\in$  [-1.96 ; +1.96]  $\Rightarrow$  on ne peut pas rejeter  $H<sub>0</sub>$ .

 $\Rightarrow$  Pas de différence d'effet entre les 2 traitements anti–cancéreux.

#### **Question 2** : **test unilatéral droit**

- *1) Formulation des hypothèses* :  $H_0$  :  $\mathbf{p}_A = \mathbf{p}_B$  et  $H_1$  :  $\mathbf{p}_A > \mathbf{p}_B$  (Egal contre supérieur)
- *2) Le seuil critique* : Le risque à considérer est  $\alpha = 0.05$ ; la table n° 1 de la loi normale donne le critère seuil  $u_{1-\alpha} = u_0$  95 = 1.645

Si la statistique de test ∈  $]1.645$ ; + ∞[  $\Rightarrow$  on rejette H<sub>0</sub>.

- *3) La statistique de test observée* : To = 0.54 − 0.36  $\frac{0.51}{0.099498743} = 1.8090689 \approx 1.809$
- *4) Décision* : comme la valeur de la statistique de test : To = 1,809  $\in$  [1.645 ; + ∞[  $\Rightarrow$  on rejette H<sub>0</sub>.

 $\Rightarrow$  Il y a une différence significative entre les 2 traitements anti–cancéreux de sorte que le traitement A s'est avéré le plus efficace.

## *Exercice 3*

Des études en psychologie du développement ont montré qu'à l'âge de 12 mois, 50% des bébés « normaux » marchent. On souhaite mener une étude sur les retards de développement des bébés prématurés. On teste l'hypothèse que les bébés prématurés marchent plus tardivement que les bébés normaux.

On observe une population de 80 bébés prématurés. A 12 mois, 35 de ces 80 bébés marchent.

Faut–il réaliser un test unilatéral ou bilatéral ?

Peut–on, au seuil de signification de 5 %, valider l'hypothèse de recherche ?

*Solution :*

Comparaison d'une fréquence expérimentale f =  $\frac{35}{80}$  = 0.4375 à une proportion théorique **p = 0.5 (Conformité d'une fréquence expérimentale à une proportion théorique).**

On dispose d'un grand échantillon de taille  $n = 80$  individus.

La proportion  $p = 0.5$  et le produit  $n * p = 80 * 0.5 = 40 > 5$ ;  $n = 80 > 30$  on peut approximer la binomiale B (n ; p) = B (80 ; 0.5) par la loi normale N (n \* p ;  $\sqrt{n*p*q}$ ).

#### *Il faut utiliser un test* **unilatéral gauche** *:* (égal contre inférieur)

Lire unilatéral car il s'agit de tester si les prématurés marchent plus tardivement.

*Hypothèse nulle*  $(H_0)$ :  $f = p$  (la différence est non significative); **contre** 

*Hypothèse alternative*  $(H_1)$ :  $f < p$  (les prématurés marchent tardivement que les normaux).

On choisit un risque  $\alpha = 5$  % et de la table de la loi normale, on lit le critère : le seuil gauche est  $z_{0.05} = -1.645$ ; la zone d'acceptation de H<sub>0</sub> est égale à l'intervalle [-1.645; + ∞[.

*Règle de décision* : On conserve  $H_0$  au risque de 5% si la valeur de  $T_0$  appartient à l'intervalle  $d'$ acceptation de  $(H_0)$ .

Calculate a statistic of the test. The result is given by:\n
$$
\text{Calcul} = \text{R} = \text{R} = \text{
$$

*Décision* : Comme la valeur T<sub>obs</sub> = − 1.118  $\notin$  la région de rejet de H<sub>0</sub> = ]– ∞ ; − 1.645[, alors on conserve donc H<sub>0</sub> (et on rejette H<sub>1</sub>) avec un risque seuil de :  $\alpha = 5$  %.

## *Exercice 4*

On désire comparer la pression artérielle diastolique d'un groupe de sujets sains et d'un groupe de sujets atteints de drépanocytose (hémoglobinopathie). Voici les résultats obtenus :

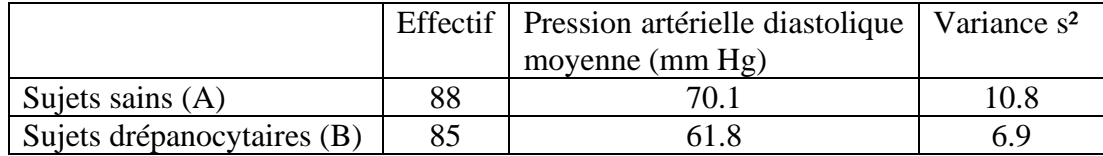

- 1) La pression artérielle est–elle différente chez les sujets drépanocytaires ?
- 2) La pression artérielle est–elle plus basse chez les sujets drépanocytaires ? ( $\alpha$  = 0.01)

### *Solution :* **Test d'homogénéité**

### **Comparaison de deux moyennes <sup>1</sup> et <sup>2</sup> à partir de deux échantillons indépendants :**

- **1)** Si on doit déduire de ces indications que la pression artérielle du groupe A et celle du groupe B sont différentes, alors on utilise le *Test bilatéral* (égal contre inégal)
- *Hypothèse nulle* :  $(H_0)$  :  $\mu_1 = \mu_2$  pas de différence significative ; contre
- *Hypothèse alternative* :  $(H_1)$ :  $\mu_1 \neq \mu_2$  ou existence d'une différence significative.

Puisque les échantillons sont grands  $n_1 = 88 > 30$  et  $n_2 = 85 > 30$ , on considère la loi normale.

Ce test est basé sur la statistique de test observé :

$$
T_{\text{obs}} = \frac{\overline{X_1} - \overline{X_2}}{\sqrt{\frac{s_1^2}{n_1} + \frac{s_2^2}{n_2}}} \text{ qui suit une loi normale N (0,1) sous H_0.
$$

Comme le risque n'est pas donné aux hypothèses, alors on choisit un risque universel de  $\alpha = 5$  %; et de la table de l'écart-réduit de la loi normale on tire le critère seuil  $z_{0.05} = 1.96$ 

La région critique de rejet de  $(H_0)$  du test bilatéral au risque  $\alpha = 5$  % est :

 $RC_{5\%} = ] - \infty$ ;  $z_{0.025}$  [  $\cup$  ]  $z_{0.975}$ ; +  $\infty$ [ = ] –  $\infty$ ; – 1.96 [  $\cup$  ] + 1.96; +  $\infty$  [.

Calcul de la statistique de test observé T<sub>o</sub> = T<sub>obs</sub> avec la formule suivante  $\frac{\overline{X_1} - \overline{X_2}}{\sqrt{X_1 + X_2}}$  $\sqrt{s_1^2}$  $\frac{s_1^2}{n_1} + \frac{s_2^2}{n_2}$ 

- L'écart type corrigé de  $X_1$  dans  $P_1$  est  $s_1 = \sqrt{10.8}$  et  $\overline{X_1} = 70.1$ ;  $n_1 = 88$
- L'écart type corrigé de  $X_2$  dans  $P_2$  est  $s_2 = \sqrt{6.9}$  et  $\overline{X_2} = 61.8$ ;  $n_2 = 85$

La valeur de la statistique de test T est : t<sub>obs</sub> =  $\frac{\overline{X_1} - \overline{X_2}}{\sqrt{2}}$  $s_1^2$  $\frac{s_1^2}{n_1} + \frac{s_2^2}{n_2}$  $n<sub>2</sub>$  $=\frac{70.1 - 61.8}{\sqrt{100.000}}$  $\frac{10.8}{0.8}$  $\frac{10.8}{88} + \frac{6.9}{85}$ 85  $= 18.38084586 \approx 18.38$ 

 $n<sub>2</sub>$ 

### *Règle de décision :*

Si cette valeur de la statistique observé  $T_{obs}$ , appartient à la région critique de rejet de H<sub>0</sub>, on conserve  $H_1$  au risque 5 %.

*Décision* : Comme la valeur  $T_{obs}$  appartient à la zone de rejet de  $H_0$ , on ne peut accepter l'hypothèse nulle de l'homogénéité des sujets sains et des sujets drépanocytaires pour ce qui est de la moyenne de la pression artérielle (c'est-à-dire on est confiant à 95% que les pressions artérielles diastoliques des deux groupes sont significativement différentes).

- **2)** Si on a à déduire de ces indications que la pression artérielle diastolique est plus basse chez les sujets drépanocytaires, donc *Test unilatéral* droit (égal contre inégal)
- Hypothèse nulle H<sub>0</sub> :  $\mu_1 = \mu_2$  pas de différence significative ; **contre**
- Hypothèse alternative H<sub>1</sub> :  $\mu_1 > \mu_2$  la pression chez les drépanocytaires est plus basse.

Avec un risque de  $\alpha = 1$  % donné aux hypothèses, la table de l'écart–réduit de la loi normale nous donne le critère seuil  $z_{0.99} = 2.362$ 

La région critique de rejet de  $(H_0)$  du test unilatéral au risque  $\alpha = 1$  % est :  $RC_{1\%} = \mathbb{Z}_{0.99}$ ; +  $\infty$  [ = ] + 2.362 ; +  $\infty$  [.

- Comme la statistique de test  $T_0 = 18.38$  appartient à la région critique RC<sub>1%</sub> alors on ne peut pas accepter l'hypothèse nulle.
- Décision pratique : la pression artérielle chez les drépanocytaires est plus basse.

# *Exercice 5*

On a mesuré un marqueur biologique chez 2 séries de sujets : l'une composée de sujets sains, l'autre de sujets atteints d'hépatite alcoolique. L'étude a retrouvé les résultats suivants :

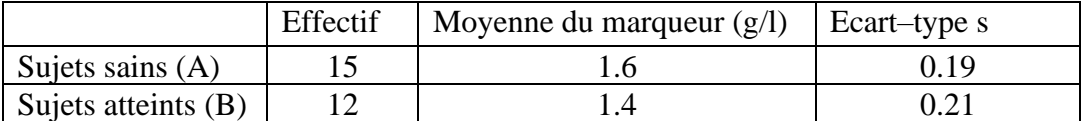

On suppose que le marqueur se distribue normalement chez les deux populations et que les deux écarts–types sont supposés égaux.

Le marqueur biologique est–il différent chez les sujets atteints d'hépatite alcoolique ? (Seuil de signification  $\alpha = 0.05$ ).

#### *Solution :* Test d'homogénéité

#### **Comparaison de deux moyennes <sup>1</sup> et <sup>2</sup> à partir de deux échantillons indépendants :**

Si on a à déduire de ces indications que les deux moyennes du marqueur biologique du groupe A et du groupe B sont différentes, alors on utilise le *Test bilatéral* (égal contre inégal).

- *Hypothèse nulle* :  $(H_0)$  :  $\mu_1 = \mu_2$  pas de différence significative ; contre
- *Hypothèse alternative* :  $(H_1)$  :  $\mu_1 \neq \mu_2$  c'est-à-dire il existe une différence significative.

Puisque les échantillons sont de petite tailles **n<sup>1</sup> = 15** < 30 et **n<sup>2</sup> = 12** < 30, on considère la loi de Student pour déterminer le critère  $t_{\alpha, ddl}$ .

On choisit un risque universel de  $\alpha = 5$  %; et de la table de Student on tire le critère seuil  $t_{\alpha, ddl} = t_{0.05 \div 25} = 2.0595$ 

La région critique de rejet de  $(H_0)$  du test bilatéral au risque  $\alpha = 5$  % est :

$$
RC_{5\%} (H_0) = ]-\infty; t_{0.025} [\cup] t_{0.975}; +\infty[ = ]-\infty; -2.0595 [\cup] +2.0595; +\infty[.
$$

$$
T_{obs} = \frac{m_1 - m_2}{\sqrt{\frac{s^2}{n_1} + \frac{s^2}{n_2}}} \text{ et } s = \sqrt{\frac{(n_1 - 1)s_1^2 + (n_2 - 1)s_2^2}{n_1 + n_2 - 2}} = \sqrt{\frac{14 * 0.19^2 + 11 * 0.21^2}{15 + 12 - 2}} = \sqrt{0.03962} = 0.199047733
$$

$$
\Rightarrow T_{\text{obs}} = \frac{m_1 - m_2}{\sqrt{\frac{s^2}{n_1} + \frac{s^2}{n_2}}} = \frac{1.6 - 1.4}{\sqrt{\frac{0.03962}{15} + \frac{0.03962}{12}}} = 2.594341427 \text{ done } T_{\text{obs}} \cong 2.6 \text{ apparentia RC}_5\text{ % alors}
$$

il existe une différence significative entre les moyennes et on rejette l'hypothèse nulle  $H_0$ .

Le marqueur biologique est différent chez les sujets atteints d'hépatite alcoolique.

#### *Exercice 6*

Les spécifications d'un médicament indiquent que chaque comprimé doit contenir en moyenne 1.5g de substance active. 100 comprimés sont choisis au hasard dans la production, puis analysés. Les mesures en g des quantités de substance active étant trop nombreuses, seules leur somme et la somme de leurs carrés vous sont données :

$$
\sum_{i=1}^{100} x_i = 155 \qquad \text{et} \qquad \sum_{i=1}^{100} x_i^2 = 248
$$

Au risque de 5%, pouvez–vous dire que la production respecte l'indication mentionnée ?

#### *Solution :*

Estimation des caractéristiques statistiques  $\bar{x}$  et s (écart-type corrigé).

$$
\overline{x} = \frac{155}{100} = 1.55 \text{ et } \sigma^2 = \frac{248}{100} - 1.55^2 = 0.0775 \implies s^2 = \frac{n}{n-1} * \sigma^2 = \frac{100}{99} * 0.0775 = 0.078282828
$$

### C'est un test de comparaison d'une moyenne expérimentale  $\bar{x}$  = 1.55 g à une valeur **théorique**  $\mu = 1.5$  g qui est la movenne connue de la population.

Grand échantillon  $n = 100$ ;  $\bar{x} = 1.55$   $g$ ;  $\mu = 1.5$   $g$ ; Population non finie: **N** inconnue. On considère que c'est un tirage avec remise (**non exhaustif**), car la taille de la population N est non finie.

Le problème est de savoir si l'échantillon est représentatif de la population (i.e. la différence constatée entre  $\mu$  et  $\bar{x}$  est explicable par les fluctuations d'échantillonnage).

# *1 ère Etape :*

C'est le test bilatéral (égal contre inégal) qu'il faut employer ici.

*Hypothèse nulle* (H<sub>0</sub>) : ( $\bar{\mathbf{X}} = \mathbf{\mu} = 1.5$  g), la moyenne en g de substance active que chaque comprimé doit contenir est compatible ou conforme à la moyenne de la population, ou encore que l'échantillon soit extrait au hasard de la population (il n'y a pas de différence entre les moyennes). *Contre*

*Hypothèse alternative* (H<sub>1</sub>) :  $(\bar{\mathbf{X}} \neq \mathbf{\mu} = 1.5 \text{ g})$ , la moyenne observée en g que chaque comprimé doit contenir n'est pas compatible à celle de la population.

#### *2 ème Etape :*

On choisit un risque  $\alpha = 5$  % et comme c'est un grand échantillon, on considère la loi normale et la table de l'écart–réduit n° 2 donne le critère seuil :  $z_{0.05} = 1.96$ 

#### *3 ème Etape :*

*Règle de Décision* : On conserve H<sub>0</sub> au risque de 5% si la valeur de la statistique de test observée  $T_0$  appartient à l'intervalle d'acceptation de  $(H_0)$  du test bilatéral qui est :

$$
IA_{0.05} = [z_{(\frac{\alpha}{2})} \; ; \; z_{(1-\frac{\alpha}{2})}] = [-1.96 \; ; \; +1.96]
$$

*4<sup>ème</sup> Etape* : Calcul de la statistique de test To où T<sub>0</sub> =  $\frac{\sqrt{n}(\bar{X}-\mu)}{n}$  $\sigma_p$ 

Où σ<sub>p</sub> est estimé par s = 
$$
\sqrt{S^2}
$$
 =  $\sqrt{0.078282828}$  = 0.279790686  
Donc T<sub>0</sub> = T<sub>cal</sub> = T<sub>obs</sub> =  $\frac{\sqrt{100} (1.55 - 1.5)}{0.279790686}$  = 1.787050192 ≈ 1.787

### *5 ème Etape :*

*Décision* : Comme la statistique de test observée (calculée)  $T_{obs} = 1.787$  appartient à l'intervalle d'acceptation de H<sub>0</sub> c'est-à-dire  $T_0 \in [z_{0.025}$ ;  $z_{0.975}] = [-1.96; +1.96]$ 

On ne peut pas rejeter H<sub>0</sub> (l'échantillon d'étude est conforme à la population).

i,

# *Exercice 7*

On désire étudier l'effet d'une nouvelle stratégie de traitement du diabète en mesurant l'effet sur la glycémie. On dose la glycémie (en g/l) chez 15 sujets avant et après le début du nouveau protocole (série A) et 3 mois après (série B) :

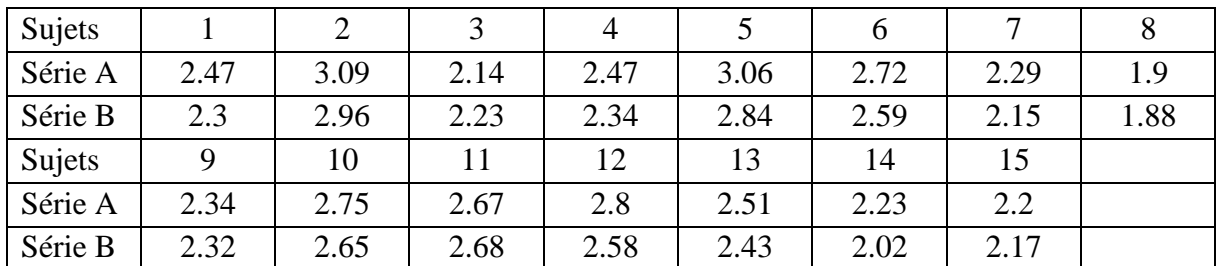

Peut–on conclure à un abaissement de la glycémie grâce au nouveau protocole ? (Seuil de signification  $\alpha = 0.05$ ).

# *Solution :*

Petits échantillons appariés de tailles  $n = 15$ ; la moyenne de la différence des 2 échantillons est :  $\overline{A-B} = \overline{\mathbf{x}} = 0.1$  ; s = 0.091182705 ; la moyenne théorique  $\mu = 0$ .

|       |       |      |             |             |                                                              |     |     |     |     |                                  |        | -12 |      | 14              |     |
|-------|-------|------|-------------|-------------|--------------------------------------------------------------|-----|-----|-----|-----|----------------------------------|--------|-----|------|-----------------|-----|
| A     | 12.47 | 3.09 | 2.14        |             | $\vert 2.47 \vert 3.06 \vert 2.72 \vert 2.29 \vert$          |     |     | 1.9 |     | $2.34$   $2.75$   $2.67$   $2.8$ |        |     | 2.51 |                 |     |
| B     | 2.3   | 2.96 |             | $2.23$ 2.34 | 2.84   2.59   2.15   1.88   2.32   2.65   2.68   2.58   2.43 |     |     |     |     |                                  |        |     |      | $2.02$   $2.17$ |     |
| $A-B$ |       | .13  | $-0.09$ .13 |             | .22                                                          | .13 | .14 | .02 | .02 | 0.1                              | $-.01$ | .22 | .08  | .21             | .03 |

A présent on calcule la différence (A–B) après 3 mois.

# **Hypothèses (cas des échantillons appariés).**

 $H_0: \mu = 0$  contre  $H_1: \mu > 0$ . C'est un test unilatéral droit (égal contre supérieur).

La statistique de test T<sub>obs</sub> = T<sub>0</sub> = 
$$
\frac{0.1 - 0}{\frac{0.091182705}{\sqrt{15}}}
$$
 = 4.247497747  $\approx$  4.2475 ; t<sub>0.95</sub>; t<sub>4</sub> = 1.761 ;

Comme  $t_0 = 4.2475 \in [1.761; +\infty[$  on ne peut pas accepter  $H_0$  et on conclut que la stratégie du traitement du diabète est significative avec un risque de 5 %.

*Décision pratique* : après avoir appliqué la nouvelle stratégie, la glycémie s'est vue abaissée.